## 千代田区安全·放心邮件

"灾害·防灾等相关的信息", "关于可疑者等儿童安全·放心的信息"等 内容将通过电子邮件发送到您的手机和电脑。

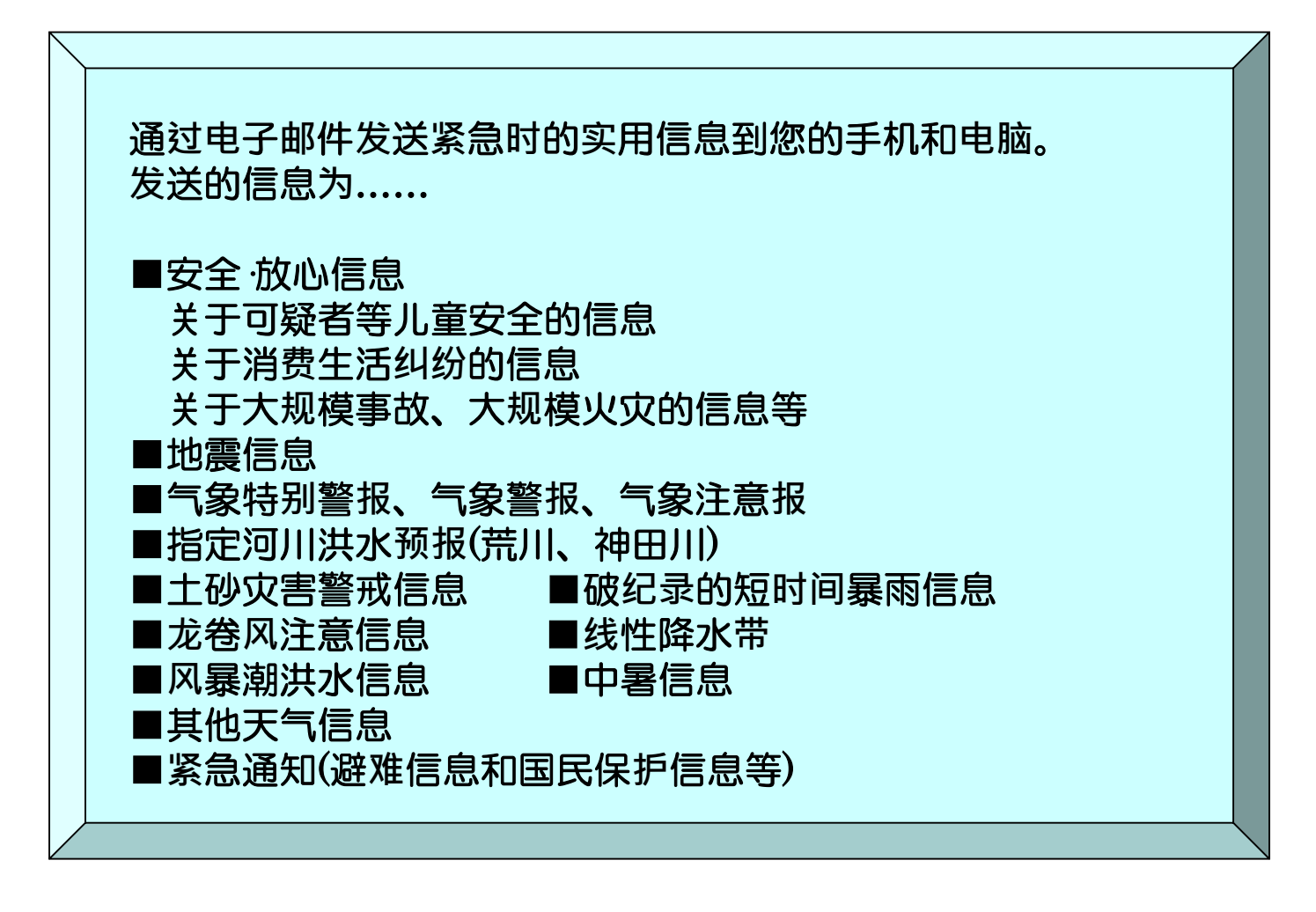

◎使用费 将收取注册时的通讯费和邮件接收费。 注册免费。

◎注册方法 请浏览背面

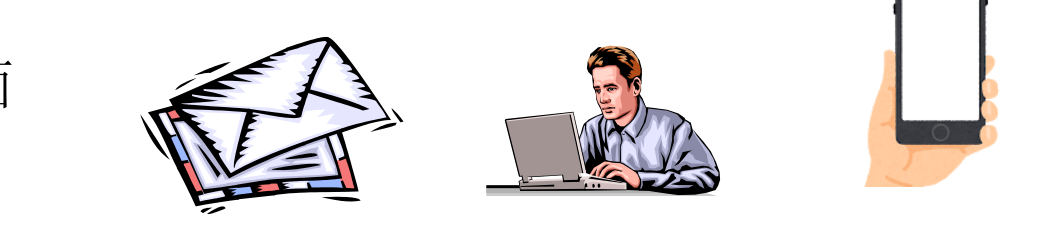

千代田区 政策**经营**部 灾害**对**策·危机管理**课** MAIL;saigaitaisaku@city.chiyoda.lg.jp

## 千代田区安全・放心邮件 注册步骤指南

## **注**册**前**

- ●请同意邮件发送服务的使用规约后进行注册。
- ●请设定可接收来自"@bousai.city.chiyoda.lg.jp"域名或者"anzen-anshin @ bousai.city.chiyoda.lg.jp"地址的邮件。
- ●请设定可接收附有URL的邮件。

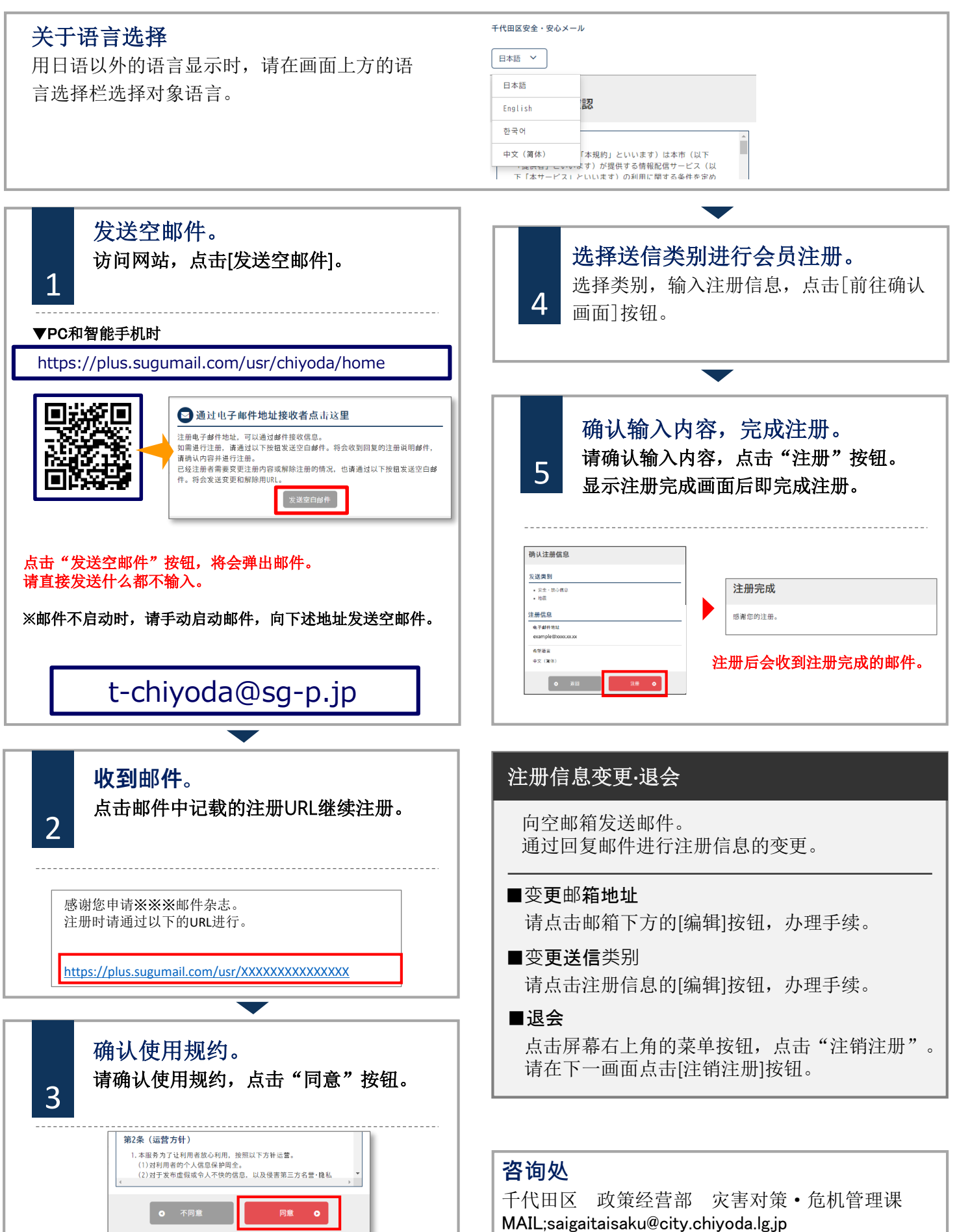